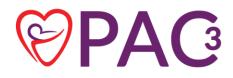

# Getting Started Toolkit

Prepared by: PAC<sup>3</sup> Collaborative

| Version | Date      | Author                        | Change description |
|---------|-----------|-------------------------------|--------------------|
| 1.0     | 2/14/2021 | Data Entry QI project members | Original Document  |

### **Table of Contents**

| Section 1: Expectations for the Clinical Champion, Data champion, and data team | 4  |
|---------------------------------------------------------------------------------|----|
| Definitions                                                                     | 4  |
| Background                                                                      | 4  |
| Process Considerations                                                          | 4  |
| Section 2: Building a patient identification report/census                      | 6  |
| Definitions                                                                     | 6  |
| Background                                                                      | 6  |
| Process considerations                                                          | 6  |
| Section 3: Chart Abstraction                                                    | 8  |
| Definitions                                                                     | 8  |
| Background                                                                      | 8  |
| Process considerations                                                          | 8  |
| Section 4: Tracking patients                                                    | 12 |
| Definitions                                                                     | 12 |
| Background                                                                      | 12 |
| Process considerations                                                          | 12 |
| Section 5: Process for internal review of cases                                 | 15 |
| Background                                                                      | 15 |
| Process considerations                                                          | 15 |
| Section 6: Maximizing partnerships with clinical teams                          | 17 |
| Definitions                                                                     | 17 |
| Background                                                                      | 17 |
| Process considerations                                                          | 17 |
| Appendix                                                                        | 19 |
| Section 2: Building a patient identification report/census site examples        | 19 |
| Generic Example                                                                 | 19 |
| Epic Example                                                                    | 20 |
| Section 3: Chart Abstraction example                                            |    |
| Epic examples                                                                   | 21 |
| Cerner Example                                                                  | 26 |
| Section 4: Tracking patients site examples                                      | 27 |

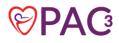

| Tracking document examples                                                         | 27 |
|------------------------------------------------------------------------------------|----|
| Section 5: Process for internal review of cases site examples                      | 29 |
| Site A example: Single Data Champion                                               | 29 |
| Site B example: Multiple Data Champions                                            | 29 |
| Section 6: Standards for maximizing partnerships with clinical teams site examples | 29 |
| Example of team meetings: UCSF                                                     | 29 |
| Clinical team chart abstraction aid example: Children's of Alabama                 |    |
|                                                                                    |    |
| References                                                                         |    |

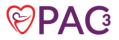

# **Section 1:** Expectations for the Clinical Champion, Data champion, and data team

#### Definitions

- <u>Clinical champion</u>: Point person for PAC<sup>3</sup> at the center. This person must be clinical, but does not have to be a physician
- <u>Data champion</u>: person responsible for entering data into the registry

#### Background

It takes a cohesive team to have timely, accurate, actionable data in the PAC<sup>3</sup> registry.

#### **Process Considerations**

#### **Clinical Champion Expectations**

- Be the point person for PAC<sup>3</sup> at your center
- Participate in regional/virtual training prior to data entry start and audit when eligible
- Responsibility for the data:
  - Timeliness of data submission (within one month + 7 days after patient discharge)
  - Being a good steward of the data
  - o Access to unblinded data from member centers
- Standing (or regularly scheduled) meetings with data champion for timely clarification/ adjudication of data fields
- Advocate for appropriate data champion/team staffing
- Advocate for coordination between clinical and data teams for high quality data
- Suggestions:
  - o Attend annual meetings
  - o Join a committee

#### **Data champion Expectations**

- Participate in regional/virtual training prior to data entry start and audit when eligible
- Pass the data collection quiz
- Data will be entered one month + 7 days post discharge
- There are optional questions about 30-day status. You do not have to wait to submit the case because of these fields. You can submit the case, and then go back after 30 days and check the patient's status, update the fields, and submit again.
- Good working relationships with the data champions from other registries especially STS and IMPACT is key.
- Think about what it would take to submit in a timely fashion without being burned out. Have any pertinent discussions about this with your clinical champion and supervisors.

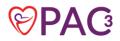

• Work with clinical champion, data manager, and/or data warehouse to develop a report to help make sure you have an accurate and complete PAC3 census. It is best to address this early before you even begin data collection.

#### **Team Considerations**

- Develop a strong working relationship between the clinical champion and the data champion
- Consider resources needed to develop accurate/complete census
- Consider how to partner with data champions from other registries
- Consider how the clinical team can assist in data collection (e.g. documentation)
- Assemble your internal reliability team early
  - See section 5 of GST

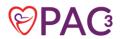

# Section 2: Building a patient identification report/census

#### **Definitions**

• **Census**: A complete list of patients eligible for PAC<sup>3</sup> submission. An accurate census is a result, not something we can simply fetch. It must be created.

#### Background

A census of cardiology patients sounds like an easy list to make. After all, the clinical staff treat every patient from admission to discharge without missing anyone. We can do the same, right?

This can be a challenging problem to solve, but it is possible. It starts with the clinical setting. Patients arrive and move around the hospital. Clinicians communicate with each other and order transfers to other units or services. These events are captured in the EHR, but with a large staff and high patient volume, we will see issues with consistency. It is one reason why many of our attempts to write census reports miss the mark.

Some cardiology patients go to overflow units. You may have a neuro patient on your cardiac ward. Cardiac patients could be coded to the wrong service. Some patients are complex, with many services consulting. And there are the often cited "late Friday admission / early Saturday discharge" encounters recorded in paper logs. Even if there was a query to capture all of this, could you rely on it?

The queries we are trying to write with IT are not the census. Think of them as sources. And we can do things to make those sources as accurate as possible.

#### **Process Considerations**

- How can your source answer the question, "was this patient ever on Cardiology service?"
- How can you capture very short encounters short does mean duration, but for our purposes it means the patient wasn't here long enough for someone to update the record. An example scenario is a teenage patient, without CHD, who presents to the ED with cardiac symptoms, gets admitted to the General Pediatrics service and discharged the next day. The cardiology team knows this patient is here, but during the hospitalization, no cardiology services are coded. So how do we ensure this patient gets included?
  - This patient class may be admitted as "Observation," or they are admitted under 24 hours. Checking your daily census in Epic or direct communication with the acute care providers will help capture this unique patient class.
- Hospitals must manage overflow so there is always the possibility of non-cardiology patients being included in queries. How do we exclude them?
- Managing the balance: maximizing the positives while minimizing the false positives. Start with a query that ensures you have all your cardiology encounters and then manage the false

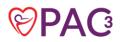

positives. Watching the false positives over time may reveal just how frequently (or infrequently) some coding scenarios occur. Approaching the Query

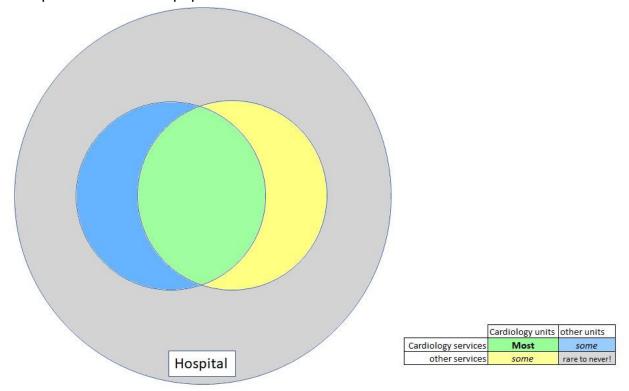

It helps to visualize the populations we want to see for our review.

- 1. Most of the patients to be included in our census will be on our Cardiology services and located on our units (green).
- 2. Some may be on service but elsewhere in the hospital (blue)
- 3. Some patients on our units may not be on our services (yellow).

Unless your Heart Center runs an exclusive ward, these three situations will always exist. But! This exercise reveals an important detail – the 4<sup>th</sup> group (gray): It should be a rare circumstance where a patient that should be included in our census was: a) never on a Cardiology service, AND b) never on our unit, c) at any time during the hospitalization. (This was written prior to the COVID-19 pandemic, and your center may have rules for handling positive cases that you'll need to consider.)

Current PAC<sup>3</sup> audit requirements for census completeness and timeliness are high but not 100%. This coupled with the statistical rarity of the 4<sup>th</sup> group means we do not have to write a perfect query. Presently, the audit requires 90% of encounters submitted within 67 days. If the requirement was 99% and you submit 1000 encounters per year, you have a margin of 10 encounters from this 4<sup>th</sup> group. Therefore, the query should focus on our services and our units.

Establishing your center's criteria for patient eligibility, report criteria, and timelines should be discussed with your clinical champion. Working with your EHR IT team, the data champion can have a report that is accurate, reliable, and timely.

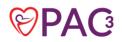

# Section 3: Chart Abstraction

#### **Definitions**

- Retrospective data collection: begins upon transfer or discharge from the Acute Care Unit.
- **Prospective data collection:** begins upon admission to the Acute Care Unit and updated daily while inpatient through transfer or discharge.
- Source of truth document: A comprehensive document outlining each PAC<sup>3</sup> data element with the associated source of your EMR. The purpose for creating a source of truth is to demonstrate consistent data collection from your EMR for every data field. For example, you can find a birth weight documented in a couple different ways (progress notes from multiple providers, admit notes, flowsheets, History tab, etc.). The data collection time at each site should determine ONE source that they will use every time they enter a birth weight in PAC<sup>3</sup>. This aids in consistent data collection across single and multiple data champion teams as well as on-boarding and cross-training new data champions.

\*Tip\*: The PAC3v1 FAQ sheet has been created to include every data field. By downloading a copy of this document from SharePoint and adding a column you could update your center's "source" for each data field. It's also helpful to have Source 1, 2, 3. In the event the data point is not found in Source 1, you would use Source 2 or 3.

\*Tip\* - add 2 more columns. One should be an integer to preserve the native sort. The second can be the order in which you prefer to collect the encounter. Sort by this and it's easy to see your workflow and train new people so they can leverage the optimization you created

#### Background

Establishing a chart abstraction process leads to consistent and quality data collection across data champion teams. Data collection for PAC<sup>3</sup> patients can be approached in either a retrospective or prospective fashion.

Once an approach is determined by your team, it is essential to sync your chart abstraction process with all your other tools (census, case tracking, partnerships with clinical team)

#### **Process Considerations**

#### Prospective vs. Retrospective Data Collection

Your data collection process should be what works best in your system. Some centers prefer prospective data collection, and some prefer retrospective. There are examples of timely and accurate data collection using both methods. Data champions who use each method describe their reasoning below.

#### An argument for prospective data collection:

The advantages of performing prospective data collection include timely discussions between ACCU clinicians (patient events, clarification of data elements, etc.) and registry team members such as STS, PC4 and Impact while memories are more accurate. It allows for the data champion to

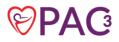

be closer to the events when they happen. Trying to piece a patient's journey retrospectively by reading through each progress note after discharge can be as time consuming as daily data abstraction, especially in cases with long lengths of stay.

#### An argument for retrospective data collection:

It's costly to partially collect a patient, leave, and re-engage later. If I start a patient and don't finish it, or start something else, the time is wasted. For me, it requires a large amount of short-term memory, and interruptions are highly volatile. Multitasking patients is overhead. Retrospective collection also allows for all necessary information to be present within the chart- all medications & dosages have been administered, any respiratory support is established, and final feeding routes & concentrations are documented.

#### • Discharge Summary or Progress Note adjustments (Epic)

- Adjustments made to discharge summary/progress notes to include common smartphrase templates. Edit these notes to include highpoints to aide in data collection (ex: pre-hospitalization feeding or indication for therapies). Decreases the amount of time data champions invest in digging in chart.
- Daily rounding tools/worksheets have also been added to Epic at some sites which has deemed to be helpful in obtaining data

#### • Accordion Views (Epic)

- Standard views of key data elements in a consolidated view. Limits the need to scroll in flowsheets or click multiple tabs to record data elements.
- For example: In accordion view, you can see oxygen therapy, vascular access, some medications, etc.
- Some standard views in Epic *or* customize and build with Epic team locally.

#### • Automated Reports (Epic)

- Extensive report that includes key data points across many areas of the registry including: demographics, procedures, growth measurements, vascular access, oxygen therapy, medications and nutrition information. (see appendix for example from Lurie)
- Steps:
  - Start with a ticket and determine who best to work with locally (Epic Report Writer) to build this query using Epic discrete data fields.
  - Support your need for automation through case workload, time spent on data entry, etc.
  - Validate, validate, validate. Be patient and flexible. There are limitations in report building

#### • Automated Reports (Cerner)

- o Data warehouse/Business Objects reports
  - Reports generated through Cerner to include various data elements
    - Chest tube data
    - Medication data
    - Readmissions/Deaths

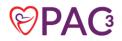

#### • Results Review Flow sheet (Cerner & Epic)

- Customized with data elements in the order you collect the fields
- See appendix for Cerner example

#### • Other methods:

- Attending rounds or clinical care conferences
- Clinical team assists with data collection
  - Input data directly into database
  - Data collection sheets used by clinical team on rounds daily-track key data elements

#### Navigating EMR tips:

#### • Feeding Data Fields

- Create calculator in Excel to help with cc/day and kcal calculations. An example calculator can be found in the Appendix.
- o Epic
  - ICU flowsheet-provides a break-down to easily see feeding route, calories and volumes
  - Use Intake/Output
  - Dietician notes
  - Orders (last resort)
- Cerner
  - I-View- I/O section
  - Accept/Progress Notes
  - Template and documented via Discharge Summary
  - Nutrition Notes
    - Can build templates and work collaboratively to document key data elements

#### • Therapy/Support Data Fields:

- Epic
  - Use LDA to sort by line description or date (helpful when patient has multiple encounters)
  - Flowsheets for oxygen and venous lines
  - Accordion view for looking at oxygen therapy over many days—can set time frame to 4, 8 or 12 hours in order to maximize time interval you are viewing.
  - Notes
- Cerner
  - Results Review flow sheet to track oxygen
  - I-View
  - Progress Notes/DC Summary- templates
  - Data warehouse reports on medications

#### Looking forward/Lessons learned:

- Building relationships with IT staff, EMR constructors, and team communications will inherently lead to quality data collection, abstraction and usage.
- Use your database to its fullest! Ask questions! Can we add this custom field? What can we electronically generate to save data champion time?
- What works for one may not work for all. Find what works best for your organization. Cross train personnel, have your own internal toolkit, etc.

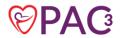

# Section 4: Tracking patients

#### **Definitions**

- Prospective data collection: Entering data while the patient is still admitted
- Retrospective data collection: Starting data entry after the patient has been discharged

#### Background

Developing a complete tracking system for patients from admission to discharge and beyond (in the case of readmission and genetic testing, for example) and through submission is essential to ensure every case is complete and submitted. A clear and intuitive system also facilitates cross training and teamwork to make a resilient data collection system. If there are multiple data champions at your center, be sure to save this document in a location where all team members can access it.

#### **Process Considerations**

#### Elements to consider for inclusion in a tracking sheet:

- Date columns to capture when case is started, finished, submitted, and resubmitted (if needed).
- Status column including one of four values:
  - 1. NULL means nothing has happened yet
  - 2. Done means it is completed
  - 3. No PAC<sup>3</sup> means I had the admission flagged for collection but later discovered it was an ICU-only encounter
  - 4. The 4<sup>th</sup> value is free form (note-to-self) that reminds me why I didn't finish. It doesn't matter what this value is because it will be replaced by a "Done" value upon submission.
- LUMEDX/CardioAccess ID numbers for the patient, admission, and encounter.

#### Tracking design elements:

- Some people don't submit prior to discharge+30 days. This makes readmission part of the initial collection, instead choosing to use this spreadsheet to quickly review which patients are ready to export. Others export when the case is finished (discharge + 7 days) and track the date that patients need to be checked for 30-day readmission.
  - Note: 30-day readmission is an optional field. Centers should decide whether to collect this or not and follow that decision consistently. This field will only be used locally, so it is important to decide as a team whether to collect this ahead of time.
- Submitting cases is completed daily and at a minimum, weekly.
- Follow up on patients that were not uploaded into the DCC initially.
- Non-STS patients (ACCU clinical champion codes fundamental dx) are tracked in the event the patient comes back later for cardiovascular surgery. Surgeons determine fundamental diagnosis, non-cardiac anomalies, chromosomal, and syndromes.

#### Tips for using Excel features to get the most out of your tracking document:

- Sort the file by discharge date in order to focus on what is due the soonest
- Including the discharge date in the spreadsheet allows for calculation of all other dates like the 37-day submission target
- Including a calculation for the length-of-stay allows for scanning the list and see what may require more effort.
- Including a calculation for age at admission can show know if the patient triggers additional collecting for feeds.

#### Genetic testing:

- Centers should determine how they will follow up on outstanding lab results such as genetic testing. This can be accomplished by designating one person to follow up on outstanding testing or other data champions (STS, PC4, or PAC<sup>3</sup>) communicating when results are discovered. The results are then verified by the appropriate data champion before entering the results into the correct database. This is especially important as most information flows from STS as the "center of truth" to the other databases such as PC4 and PAC<sup>3</sup>.
- Genetic results may change from unknown significance to disease causing as knowledge or research becomes available. It may not be possible to catch each of these shifts, but it is a good idea to review genetic testing with results of "unknown significance" within each hospitalization.
- Tracking pending results:
  - <u>LUMEDX</u>: It is possible to have a custom field built into LUMEDX for pending genetic results. STS can have one as well; this may be considered double tracking between registries but it also allows for follow up in the event the patient is not an STS patient (EP and cardiomyopathy/heart failure patients).
  - <u>CardioAccess</u>: The genetics dropdown has a choice OTHER and a free-text field. Choose OTHER and free type the pending test. In future admissions, it's a reminder to go back and check for results. In the meantime, it doesn't negatively affect what you submitted. You could query the system for that value and produce a list of "pending" patients to review for completeness.

#### Shared data fields across STS, Impact and PC4:

- We rely heavily on the STS database for fundamental, non-cardiac anomalies, chromosomal abnormalities, and syndromes.
- Our STS, Impact, and PC4 champions discuss patient changes via email, calls, or team meetings.
- Other registries may have a backlog and/or communication regarding fundamental diagnosis, genetic results, etc. may take place after the PAC<sup>3</sup> encounter has been submitted.
  - For example, the STS champion exports twice yearly for the spring and fall harvests. They will receive a report concerning their data that may require changes to the local STS record. This happens similarly in Impact. Therefore, communication regarding changes are paramount to make sure all data is clean and accurate.

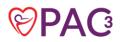

- Shared data fields have advantages for decreased abstraction of the same data elements across multiple registries (demographics, surgical, cath, etc.).
- The disadvantages of shared data fields include lost "time" when there is poor team communication and multiple resubmissions of data.
- The registry also includes patients who have not had an STS surgery (EP, heart failure/ cardiomyopathy patients, etc.).

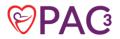

# Section 5: Process for internal review of cases

#### Background

Sites are asked to perform a quarterly internal review as part of the auditing process and report their internal reliability process to the PAC<sup>3</sup> data manager. Some steps and ideas are suggested below to help develop an internal auditing process if one is not already in place.

#### **Process Considerations**

#### Establish a team

Identify team members for the internal reliability process. There is no limit to team members, but the team could include the clinical champion, the data champion(s) for PAC<sup>3</sup>, as well as a data collectors from other registries that cross-populate with PAC<sup>3</sup>, including PC<sup>4</sup> and STS. If the clinical champion is not available, other options include working with other another clinician (MD, APRN, etc.) who is familiar with PAC<sup>3</sup> data or doing cross-checks between two data collectors if there is more than one at your site.

#### Determine how many cases you will review

The team should select a number of cases per quarter that can realistically be audited (e.g. 1-10 per quarter). Another idea is to review 1-2 cases during regularly scheduled standing meetings with your team.

#### Determine what kind of cases you will review

Decide what types of cases work best for the audit with your team. Options include:

- Random selection
- Cases that were complicated for the collector to abstract
- Infant to capture the additional fields.
- Mix of cases- for example, one surgical hospitalization and one medical hospitalization.

One example if your team is reviewing 3 cases: one patient with a length of stay for more than one week, one patient with multiple complications, one patient who is less than 1 year old and was not PO ad-lib fed.

#### Determine what fields you will review

We suggest sites review the fields in the following sections of the case report form:

- 1) Complications section
- 2) Feeding section
- 3) Encounter medical diagnosis field (seq. 2525).

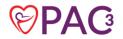

Cross check that all cardiac cath and surgical procedures have successfully been imported or included under the hospital admission, including those performed *outside* of the PAC<sup>3</sup> encounter (e.g. after the PAC<sup>3</sup> encounter has ended, but patient not yet discharged).

If your team has the bandwidth to review other portions of the case report form or the entire form, feel free to do so. We strongly recommend reviewing the points listed above based on prior experience (both in PAC<sup>3</sup> and in PC<sup>4</sup>) because they are the most nuanced.

#### Document the outcomes of the review

Were there any errors or disagreements? How were they reconciled? If they were not reconciled, do you have any questions for the collaborative? Feel free to share any unreconciled data points on feedback calls or during the quarterly audit call.

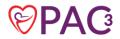

# Section 6: Maximizing partnerships with clinical teams

#### **Definitions**

- Data team:
  - Data Team Manager: big picture view, coordinates flow and communication between all registries and data entry software
  - Data champion
  - Clinical champion
- Clinical team:
  - Clinical champion
  - Attending physicians, nurse practitioners, bedside providers, and others involved in patient care

#### Background

The consistent, timely, accurate submission of data into the PAC<sup>3</sup> registry depends on a team approach and should *not* be considered the sole responsibility of the data champion.

#### **Process Considerations**

#### Collaboration Between...

- All registry teams:
  - Defined workflow to efficiently resolve discrepancies with overlapping data fields
  - Data team oriented to all registries, helps to understand overlapping data fields and differences with data definitions
- Clinical champion and other data team members:
  - Defined workflows for census adjudication, daily data collection and discharge review meetings
  - Clinical champion and PAC<sup>3</sup> data champion audit encounters prior to submission at regularly scheduled discharge review meetings
- Clinical staff and data staff:
  - Review charting, .phrases, etc. to facilitate data abstraction
  - Work with rounding teams to assist in data collection (see appendix for example)

#### Communication

- Open communication between registries PAC<sup>3</sup>, PC4, STS and IMPACT to efficiently resolve shared field discrepancies and answer questions about coding
- Open and reciprocal face time and email communication with data team and clinical champion
  - $\circ$   $\,$  Include all involved team members
- Data Team attends weekly surgical conference case review
- Infection control emails team for all CLABSI, CAUTI, VAP and SSI complications

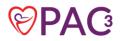

#### Shared data fields across STS, Impact and PC4:

- We rely heavily on the STS database for fundamental, non-cardiac anomalies, chromosomal abnormalities, and syndromes.
- Our STS, Impact, and PC4 champions discuss patient changes via email, calls, or team meetings.
- Other registries may have a backlog and/or communication regarding fundamental diagnosis, genetic results, etc. may take place after the PAC<sup>3</sup> encounter has been submitted.
  - For example, the STS champion exports twice yearly for the spring and fall harvests. They will receive a report concerning their data that may require changes to the local STS record. This happens similarly in Impact. Therefore, communication regarding changes are paramount to make sure all data is clean and accurate.
- Shared data fields have advantages for decreased abstraction of the same data elements across multiple registries (demographics, surgical, cath, etc.).
- The disadvantages of shared data fields include lost "time" when there is poor team communication and multiple resubmissions of data.

The registry also includes patients who have not had an STS surgery (EP, heart failure/ cardiomyopathy patients, etc.).

#### Considerations for modifying registry workflow to support the data team

- Size of team and work location of team members balancing ability to attend in-person events, benefits of working from home, and other considerations
- Team experience
- Additional registries supported by the PAC<sup>3</sup> data analysts
- Workflow between registries
- Incorporating internal audit mechanisms into the workflow
- Data entry methods and platform
- Working with IT teams to build automated reports that assist with data collection
- Clinical champion bandwidth

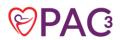

# Appendix

#### Section 2: Building a patient identification report/census site examples

#### Generic Example

#### SQL

Structured Query Language (SQL) is a database, data structure, and set of tools for managing data. This document won't go into technical detail, but it is helpful to think our information and what we want to extract using SQL concepts.

The simplest statement in SQL in the SELECT query. SELECT columns FROM tables WHERE conditions

Here is a generalized example that selects basic demographic columns (separated by commas) from the encounters table for patients on the "Cardiology" service.

#### SELECT

FIN, MRN, DOB, Name, Admit Date, Discharge Date, Service, Unit

#### FROM

tbl\_encounters

#### WHERE

Service="Cardiology"

Keeping the previous Venn Diagram in mind, we will focus on the WHERE clause.

Let's say we want to query the last month worth of data. Part of the WHERE clause would include the discharge column and those date values.

Next, we want to query for our hospital's Cardiology services, like "Cardiology", "CT Surgery", and "Critical Care Medicine".

Lastly, we want to include patients on our Unit who may not be on our services, like "7A CICU", "7B", and "CICU".

Our WHERE clause might look like this:

# WHERE Service="Cardiology", "CT Surgery", "Critical Care Medicine" OR Unit="7A CICU", "7B", "CICU" AND Discharge=[your date range]

This means a "hit" must satisfy the date range, <u>and</u> either be on service <u>or</u> on unit.

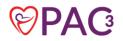

#### The Manual Review

Now that our query has produced a list of patients either on our services or on our units, we must review them. The review step is simple:

Look up the patient in your EHR by their FIN, and inspect their Orders, Attending Physician, or H&P. Any of these clues should quickly tell you if the patient is of interest or not.

Remember, you may have a patient with significant cardiology history who's admitted to the ENT service for a tonsillectomy (who should be excluded), while other encounters could be coded incorrectly, so it is important to review your list carefully.

Make a column in your tracking sheet for this step and set the value Yes or No for each patient. By doing a manual review on each patient from your query, you assure a high-quality census result.

It is possible to optimize your tracking sheet and steps to minimize administrative overhead. Your tracking sheet for census can also be the first step of a complete workflow.

#### Epic Example

Your Epic team can build reports that are specific to your needs by utilizing admission, discharge and transfer timelines (ADT). Epic can further delineate by service through orders and patient location (unit). Communication with your Epic team is essential to build reports that are accurate, reliable, and timely. Reports can be generated daily and monthly depending on your center's needs.

For example, an Epic team can build a report using the following data points: Patient name, MRN, CSN, Primary service provider, Unit location, and Provider name.

Below is an example of CHOP's SQL code for building a census report. In this example we are looking for all patients for the month of May. The department\_group\_name = CCU is managed by the CHOP data governance group. This would be unique to each hospital.

```
select
    mrn
    ,dob
    ,patient_name
    ,hospital_admit_date
    ,hospital_discharge_date
    ,enter_date as ccu_admit_date
    ,exit_date as ccu_discharge_date
    ,initial_service
from chop_analytics..adt_department_group
where department_group_name = 'CCU'
and exit_date >= '2020-05-01'
```

and exit\_date <= '2020-05-31 23:59:59'

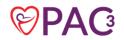

#### Section 3: Chart Abstraction example

Please note, when using any template from SharePoint, please download it by clicking "File"  $\rightarrow$  "Save as"  $\rightarrow$  "Download a copy." **Do not** edit directly in SharePoint.

| ¢     | Close   | Save As                                                                              |  |
|-------|---------|--------------------------------------------------------------------------------------|--|
| 命     | Home    |                                                                                      |  |
|       | New     | Save As<br>Save a copy online.                                                       |  |
| Ď<br> | Open    | Rename this workbook.                                                                |  |
|       | Info    |                                                                                      |  |
|       | Save As | Download a Copy<br>Download a copy to your computer.                                 |  |
|       | Print   |                                                                                      |  |
|       | Share   | Download as ODS<br>Download a copy of this document to your computer as an ODS file. |  |
|       | Options |                                                                                      |  |
|       | About   |                                                                                      |  |

A template Nutrition Calculator and medication index can be found on SharePoint: <u>PAC3 Nutrition calculator</u> and Index.xlsx (sharepoint.com)

#### Epic examples

An example **source of truth document** template can be found on SharePoint: <u>Source of Truth</u> <u>Doc\_Epic.xlsx (sharepoint.com)</u>

Below is an **Epic report** built at Lurie Children's with information with HIPAA information changed. The rows with one \* and in green are currently being added to the report and the rows with \*\* in orange we have plans to add in the new year as many of those we have to first add discrete data fields in the discharge instructions in order to be able to pull that data from.

| PAT_MRN_ID                  |                | 3333333                | 1111111                | 2222222                |
|-----------------------------|----------------|------------------------|------------------------|------------------------|
| PAT_NAME                    | Doe, Ava       |                        | Doe, John              | Doe, Jane              |
| Event                       | Patient Update |                        | Transfer In            | Patient Update         |
| From Service                | CV SURGERY     |                        | CARDIAC INTENSIVE CARE | CARDIAC INTENSIVE CARE |
| To Service                  | CV SURGERY     |                        | HEART FAILURE          | CV SURGERY             |
| To Dept                     | LC22           |                        | LCMIRC                 | LC22                   |
| EVENT DATE                  |                | 12/10/2020             | 12/10/2020             | 11/15/2020             |
| EFFECTIVE_TIME              |                | 12/10/2020 12:00:00 AM | 12/10/2020 7:58:00 AM  | 11/15/2020 6:00:00 AM  |
| ADMISSION                   |                | 12/6/2020 6:11:00 AM   | 8/20/2020 6:03:00 AM   | 11/13/2020 1:22:00 AM  |
| DISCHARGE                   |                | 12/11/2020 12:48:00 PM | 12/11/2020 11:56:00 AM | 11/16/2020 11:30:00 AM |
| ON CICU DURING<br>ENCOUNTER | Y              |                        | Y                      | Y                      |
| LengthofStayInDays          |                | 4                      | 108                    | 3                      |
| READMITTED                  | N              |                        | Ν                      | Ν                      |
| SSN                         | 000-00-0000    |                        | 000-00-0000            | 000-00-0000            |
| BIRTH_DATE                  |                | 4/20/1988              | 11/10/2011             | 12/10/2006             |

| GESTATIONAL AGE                       | 38                                                                                                    | 39 5/7                                                                                                    |                                                        |
|---------------------------------------|----------------------------------------------------------------------------------------------------|----------------------------------------------------------------------------------------------------|--------------------------------------------------------|
| SEX                                   | MALE                                                                                                    | FEMALE                                                                                                    | MALE                                                   |
| DEATH_DATE                            |                                                                                                    |                                                                                                    |                                                        |
| ZIP                                   | 60440                                                                                                    | 61027                                                                                                    | 60525                                                  |
| BIRTH WEIGHT (kg)                     |                                                                                                    | 3.68                                                                                                    |                                                        |
| BIRTH LENGTH (cm)                     |                                                                                                    |                                                                                                    |                                                        |
|                                       |                                                                                                    |                                                                                                    |                                                        |
| CIRCUMFERENCE (cm)<br>MOTHER_NAME     | Doe, Sandra                                                                                                    | Doe, Jane                                                                                                    | Doe, Heidi                                             |
| BIRTH HOSPITAL                        |                                                                                                    |                                                                                                    |                                                        |
| BIRTH_CITY                            | CHICAGO                                                                                                    | FREEPORT                                                                                                    | NAPERVILLE                                             |
|                                       | IL-ILLINOIS                                                                                                    |                                                                                                    |                                                        |
| BIRTH_STATE                           |                                                                                                    | IL-ILLINOIS                                                                                                    | IL-ILLINOIS                                            |
| PATIENT RACE(S)                       |                                                                                                    | 1-WHITE                                                                                                    | 1-WHITE                                                |
| ETHNIC GROUP                          | 11-NOT HISPANIC OR LATINO                                                                                                    | 11-NOT HISPANIC OR<br>LATINO                                                                                                    | 11-NOT HISPANIC OR<br>LATINO                           |
| COUNTRY                               | United States                                                                                                    | United States                                                                                                    | United States                                          |
| PATIENT STATUS AT<br>DISCHARGE        | HOME OR SELF CARE                                                                                                    | HOME OR SELF CARE                                                                                                    | HOME OR SELF CARE                                      |
| PRIMARY PROCEDURE<br>SERVICE          | CV Surgery                                                                                                    | Cardiology                                                                                                    | Cardiology                                             |
| PRIMARY PROCEDURE                     | LC OPERATING ROOM                                                                                                    | LC CATH/EP                                                                                                    | LC CATH/EP                                             |
| PRIMARY PROCEDURE NAME                | VALVE REPLACEMENT                                                                                                    | CATH<br>DIAGNOSTIC,ANNUAL<br>BIOPSY                                                                                                    | EP RF ABLATION                                         |
| PRIMARY PROCEDURE DATE                | 12/8/2020                                                                                                    | 8/26/2020                                                                                                    | 11/15/2020                                             |
| PRIMARY PROCEDURE IN                  | 12/8/2020 7:33:00 AM                                                                                                    |                                                                                                    |                                                        |
| PRIMARY PROCEDURE OUT                 | 12/8/2020 2:51:00 PM                                                                                                    | 8/26/2020 12:48:00 PM                                                                                                    | 11/15/2020 2:27:00 PM                                  |
| ALL PROCEDURES +<br>COMMENT           | [ECHOCARDIOGRAM,TRANSESOPHAGEAL(WITH<br>CV)] ; [EXTRACORPOREAL<br>CIRCULATION/MEDIAN STERNOTOMY] ; [VALVE<br>REPLACEMENT] Redo median sternotomy,<br>extracorporeal circulation, pulmonary valve<br>replacement using a 29mm Inspiris valve with 32mm<br>dacron gelweave graft, transesophageal<br>echocardiogram | DIAGNOSTIC,ANNUAL<br>BIOPSY] CATH<br>DIAGNOSTIC ANNUAL<br>BIOPSY General anesthesia                                                                                                    | [EP RF ABLATION] EPS<br>Ablation General anesthesia    |
| ADMISSION WEIGHT (kg)                 | 69.1                                                                                                    | 30.2                                                                                                    | 89.1                                                   |
| DISCHARGE WEIGHT (kg)                 | 67.40                                                                                                    | 33.00                                                                                                    | 87.60                                                  |
| ADMISSION HEIGHT (cm)                 | 167.01                                                                                                    | 127.00                                                                                                    | 182.88                                                 |
| DISCHARGE HEIGHT (cm)                 | 167.01                                                                                                    | 129.54                                                                                                    | 182.88                                                 |
| VASCULAR ACCESS                       | Y: LC LDA NON-TUNNELED DOUBLE LUMEN-<br>Removal Removal Date (Do not remove a line when<br>it is exchanged)/Time: 12/10/20 0900 Placement<br>Original Placement Date (Do not remove line OR<br>change original insertion date if line<br>exchanged)/Time: 12/08/20 (c) 0833 Placed at<br>other facility?: No L    | DOUBLE LUMEN-Removal<br>Removal Date (Do not<br>remove a line when it is<br>exchanged)/Time: 12/08/20<br>1058 Placement Original<br>Placement Date (Do not<br>remove line OR change<br>original insertion date if line<br>exchanged)/Time: 09/01/20<br>0926 Placed at other<br>facility?: No Locat | N                                                      |
| FIRST GASTRIC PLACEMENT               |                                                                                                    | 9/10/2020                                                                                                    |                                                        |
| LAST GASTRIC REMOVAL                  |                                                                                                    | 12/10/2020                                                                                                    |                                                        |
| CHEST TUBE REMOVAL DATE               | 12/10/2020                                                                                                    | 12/1/2020                                                                                                    |                                                        |
| EARLIEST DATES OF<br>NUTRITION ROUTES | PO - Dec 10 2020 8:00PM                                                                                                    | NGT - Sep 20 2020 3:00PM /<br>NGT;PO - Sep 22 2020<br>8:00PM / NPO - Sep 12 2020<br>12:00AM / PO - Aug 26 2020<br>12:57PM / PO;NGT - Oct 16<br>2020 8:00AM                                                                                                    | NPO - Nov 15 2020 12:00AM /<br>PO - Nov 13 2020 1:30AM |

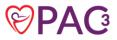

| NUTRITION RECEIVED                                     |                                                                                                    |                                                                                                    |                                                                                                    |
|--------------------------------------------------------|----------------------------------------------------------------------------------------------------|----------------------------------------------------------------------------------------------------|----------------------------------------------------------------------------------------------------|
| ENCOUNTER DIAGNOSES                                    | Anxiety, ASD (atrial septal defect), Extrinsic asthma,<br>unspecified asthma severity, unspecified whether<br>complicated, unspecified whether persistent,<br>Nonrheumatic pulmonary valve stenosis, Pulmonary<br>valve insufficiency, unspecified etiology | Aftercare following organ<br>transplant, Cardiac arrest,<br>CKD (chronic kidney disease)<br>stage 1, GFR 90 ml/min or<br>greater, Coronary artery<br>disease involving native artery<br>of transplanted heart without<br>angina pectoris,<br>Cytomegalovirus (CMV)<br>viremia, Femoral neuropathy,<br>unspecified laterality, Heart<br>transplant failure, Heart<br>transplant recipient, Heart<br>transplant recipient, Heart<br>transplanted,<br>Hypomagnesemia, Intractable<br>migraine without aura and<br>without status migrainosus,<br>Past history of ventricular<br>septal defect, post surgical<br>repair, Pericardial effusion,<br>Personal history of ECMO,<br>S/P orthotopic heart<br>transplant, S/P ventricular<br>assist device | cardioverter/defibrillator)<br>present, Cardiac arrest with<br>ventricular fibrillation, Syncope<br>and collapse, Ventricular<br>tachycardia                                                                                                    |
| ENCOUNTER MEDICATIONS<br>[EARLIEST START DATE]         | heparin injection 21,000 Units [2020-12-08];<br>milrinone (PRIMACOR) 20 mg in dextrose 5% 100<br>mL drip [2020-12-08]; sodium chloride 0.45% 50 mL<br>with heparin 1 Units/mL solution [2020-12-08]                                                         | unit in dextrose 5% 250 mL<br>drip [2020-08-30]; heparin<br>injection 1,500 Units [2020-<br>09-20]                                                                                                    | heparin injection 3,000 Units<br>[2020-11-15]; heparin injection<br>5,000 Units [2020-11-15];<br>sodium chloride 0.45% 50 mL<br>with heparin 1 Units/mL<br>solution [2020-11-15]; sodium<br>chloride 0.9% 500 mL with<br>heparin 4,000 Units/L solution<br>[2020-11-15]                                                                                                    |
| ACE INHIBITOR MEDICATIONS<br>[EARLIEST START DATE]     |                                                                                                    | enalapril (VASOTEC) tablet<br>1.25 mg [2020-08-30],<br>enalapril (VASOTEC) tablet<br>2.5 mg [2020-12-1], enalapril<br>(VASOTEC) tablet 5 mg<br>[2020-12-3]                                                                                                    |                                                                                                    |
| ANTIARRHYTHMIC<br>MEDICATIONS [EARLIEST<br>START DATE] |                                                                                                    | mg in 100 mL drip [2020-09-<br>20], lidocaine-prilocaine<br>(EMLA) 2.5-2.5% cream<br>[2020-09-1], propranolol tablet<br>10 mg [2020-09-02],<br>propranolol tablet 20 mg<br>[2020-09-2]                                                                                                    | buffered lidocaine 1 % syringe<br>[2020-11-15], esmolol<br>(BREVIBLOC) 2,000 mg in<br>100 mL drip [2020-11-13],<br>esmolol (BREVIBLOC) 6,000<br>mg in sodium chloride 0.9%<br>300 mL drip [2020-11-13],<br>LIDOCAINE-HCO3<br>**BUFFERED LIDOCAINE J-<br>TIP** INJECTION [2020-11-<br>13], propranolol (INDERAL<br>LA) ER capsule 240 mg<br>[2020-11-13], propranolol<br>tablet 80 mg [2020-11-15] |
| ANTICONVULSANT<br>MEDICATIONS [EARLIEST<br>START DATE] |                                                                                                    |                                                                                                    |                                                                                                    |
| VENTILATOR MODE                                        |                                                                                                    | 2020-09-6 11:45:00:<br>Ventilation Mode<br>SIMV;Pressure<br>control;Pressure support /<br>2020-09-1 14:30:00:<br>Ventilation Mode                                                                                                    |                                                                                                    |

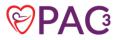

| OXYGEN DEVICE                                     | 2020-12-08 17:01:00: O2 Device/MethodNasal<br>cannula / 2020-12-08 20:00:00: O2 Device/Method<br>Nasal cannula / 2020-12-08 22:00:00: O2<br>Device/MethodNasal cannula / 2020-12-09<br>00:00:00 | SIMV;Pressure<br>control;Pressure support /<br>2020-09-6 16:33:00:<br>O2 Device/MethodHigh Flow<br>Nasal Cannula / 2020-09-22<br>02:00:00: O2 Device/Method<br>Nasal cannula / 2020-09-22<br>04:00:00: O2 Device/Method<br>Nasal cannula / 2020-09-23<br>06:00:00: O2 Device/Method<br>Nasal cannula / 2020-09-23<br>08:00:00<br>Oxygen / Room air                                                                                                    | Room air                                                                                                    |
|---------------------------------------------------|----------------------------------------------------------------------------------------------------|----------------------------------------------------------------------------------------------------|----------------------------------------------------------------------------------------------------|
| BETA BLOCKER MEDICATIONS<br>[EARLIEST START DATE] |                                                                                                    | esmolol (BREVIBLOC) 2,000<br>mg in 100 mL drip [2020-09-<br>22], propranolol tablet 10 mg                                                                                                    | esmolol (BREVIBLOC) 2,000<br>mg in 100 mL drip [2020-11-<br>13], esmolol (BREVIBLOC)<br>6,000 mg in sodium chloride<br>0.9% 300 mL drip [2020-11-<br>13], propranolol (INDERAL<br>LA) ER capsule 240 mg<br>[2020-11-13], propranolol<br>tablet 80 mg [2020-11-15] |
| REFLUX MEDS [EARLIEST<br>START DATE]              | famotidine (PEPCID) tablet 20 mg [2020-12-10],<br>famotidine syringe pump 17 mg [2020-12-08]                                                                                                    | famotidine (PEPCID)<br>suspension 32 mg [2020-09-<br>22], famotidine (PEPCID)<br>tablet 30 mg [2020-10-11],<br>famotidine syringe pump 15<br>mg [2020-09-2], famotidine<br>syringe pump 20 mg [2020-<br>09-250], magnesium<br>hydroxide (MILK of<br>MAGNESIA) suspension 600<br>mg [2020-11-12], magnesium<br>hydroxide (MILK of<br>MAGNESIA) suspension 720<br>mg [2020-08-3], magnesium<br>hydroxide (MILK of<br>MAGNESIA) suspension 720<br>mg [2020-08-3], magnesium<br>hydroxide (MILK of<br>MAGNESIA) suspension 800<br>mg [2020-09-03], omeprazole<br>(PRILOSEC) DR capsule 20<br>mg [2020-12-5], omeprazole<br>(PRILOSEC) DR capsule 30<br>mg [2020-10-2], omeprazole<br>(PRILOSEC) suspension 30<br>mg [2020-09-2], pantoprazole<br>(PROTONIX) injection 30 mg<br>[2020-09-3], pantoprazole |                                                                                                    |
| PHTN MEDS [EARLIEST START<br>DATE]                |                                                                                                    | sildenafil (REVATIO) injection<br>10 mg [2020-09-3], sildenafil<br>(REVATIO) suspension 20 mg<br>[2020-09-8], sildenafil<br>(REVATIO) tablet 20 mg<br>[2020-10-1]                                                                                                    |                                                                                                    |
| *Vasoactive Drug Infusion                         |                                                                                                    |                                                                                                    |                                                                                                    |
| *Inotropic Support                                |                                                                                                    |                                                                                                    |                                                                                                    |
| *Most Common Antibiotics                          |                                                                                                    |                                                                                                    |                                                                                                    |
| **Transfer Service Order                          |                                                                                                    |                                                                                                    |                                                                                                    |
| **Thrombus requiring treatment                    |                                                                                                    |                                                                                                    |                                                                                                    |
| **Seizure                                         |                                                                                                    |                                                                                                    |                                                                                                    |
| **Stroke                                          |                                                                                                    |                                                                                                    |                                                                                                    |
|                                                   |                                                                                                    |                                                                                                    |                                                                                                    |
|                                                   |                                                                                                    |                                                                                                    |                                                                                                    |
| **CLABSI                                          |                                                                                                    |                                                                                                    |                                                                                                    |
| **SSI                                             |                                                                                                    |                                                                                                    |                                                                                                    |

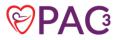

| **UTI                                                          |  |  |
|----------------------------------------------------------------|--|--|
| **New Arrhythmia requiring<br>treatment                        |  |  |
| **Chylothoras requiring<br>intervention                        |  |  |
| **Plural effusion/hemothorax<br>requiring chest tube placement |  |  |
| **Pneumothorax requiring<br>intervention                       |  |  |
| **Chest Tube during admission                                  |  |  |

Below is an example of an accordion report:

The accordion report from Children's of Omaha includes the PI Comprehensive and Peds ICU all are custom but based on an Epic template. This was found on the Epic Userweb: "Make a copy of print group 46620-IP/ICU/ICU Report." To create a report, identify which medications/flowsheet rows to add to the accordion. Here are the print groups that go into it.

| Active Orders Nursing Overview                                                                                                    | w Apnea/Bradycardia                              | Care Plan/Pt Ed        | 18.04  |                |                                        |                    |                                                          |          |
|----------------------------------------------------------------------------------------------------|--------------------------------------------------|------------------------|--------|----------------|----------------------------------------|--------------------|----------------------------------------------------------|----------|
|                                                                                                    |                                                  |                        | vvt :  | Systems Review | PI Peds Flowsheet                      | ICU Peds Flowsheet | 👪 🌆 🔎 🗩 PI Peds Flowsheet                                | <i>.</i> |
| rt 3045111113 - IP Peds Comp<br>rint Group 48400 - Ip Header W<br>AME: Monopoly, Angie / MR#:<br>rint Group 48402 - Ip Header/fo<br>b&bPage &p/&P> | V/ Name,mrn, Account, A<br>4000369 / ACCT#: 4945 |                        | )1/28/ | 21>            |                                        |                    |                                                          |          |
| rint Group 3045111113 - Chmc Ip Pi<br>Peds Comprehensive Flowshe                                                                                   |                                                  |                        |        |                |                                        |                    |                                                          |          |
| Go to now 1/26/2021                                                                                                    |                                                  |                        | 4      |                | 01/26/21 - Today                       | Þ                  | 24 Hrs 8 Hrs 4 Hrs 1 Hr 15 Min   I                       | All      |
| Time:                                                                                                    |                                                  |                        |        |                |                                        |                    |                                                          |          |
| v I/O Totals                                                                                                    |                                                  |                        |        |                |                                        |                    |                                                          |          |
| Total In                                                                                                    |                                                  |                        |        |                |                                        |                    |                                                          |          |
| Total Out<br>I/O Net                                                                                                    |                                                  |                        |        |                |                                        |                    |                                                          |          |
| rint Group 20846015 - Model Ip Dailj<br>rint Group 45760 - Ip Intake And Out                                                                       |                                                  |                        |        |                |                                        |                    |                                                          |          |
| ntake/Output                                                                                                    | put by now (men rext)                            |                        |        |                |                                        |                    |                                                          |          |
| None                                                                                                    |                                                  |                        |        |                |                                        |                    |                                                          |          |
| rint Group 2314506628 - Ip Nursing I                                                                                                    | Progress Notes                                   |                        |        |                |                                        |                    |                                                          |          |
| Filters Used                                                                                                    |                                                  |                        |        |                |                                        |                    |                                                          |          |
|                                                                                                    | Nursing/ RT Notes, Nursing I                     |                        | umma   | ry             | 11.1.1.1.1.1.1.1.1.1.1.1.1.1.1.1.1.1.1 | land the state     |                                                          |          |
|                                                                                                    | Reverse chronological (newe                      | st first) on file time |        |                | Notes/Transcript                       | ions: Show both n  | notes written in Epic, transcriptions, and scanned notes |          |
| Author Types:                                                                                                    |                                                  |                        |        |                |                                        |                    |                                                          |          |
|                                                                                                    | Yes                                              |                        |        |                | Date/Time Filters                      | : Notes for ye     | sterday and today                                        |          |
| Services:                                                                                                    |                                                  |                        |        |                | Specialties:                           |                    |                                                          |          |
| Show Notes with No Service?                                                                                                    | Yes                                              |                        |        |                |                                        |                    |                                                          |          |
|                                                                                                    |                                                  |                        |        |                |                                        |                    |                                                          |          |
| Jursing Progress Notes                                                                                                    |                                                  |                        |        |                |                                        |                    | Notes for yester                                         |          |

Here is an example of where you can find any medication and use the binoculars to search for a particular one (like digoxin) to see if they've ever been on it.

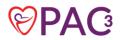

| art I | Review                                      |                                            | 1                                                                                                    |                                                                                                    | -                         | 2              |     |
|-------|---------------------------------------------|--------------------------------------------|----------------------------------------------------------------------------------------------------|----------------------------------------------------------------------------------------------------|---------------------------|----------------|-----|
| -     | Encounters SnapShot Notes/Trans Med         | ications Lab RAD LDAs Surgeries Letters Ca | and Proc Procedures Other Orders/Referrals Episodes                                                                                                    | Media Prio                                                                                                    | r Auth Misc               | Reports        |     |
| revie | nv 🔹 📿 Betresh (12:21 PM) 📄 Review Selected | d star                                     | 4                                                                                                    |                                                                                                    |                           |                |     |
| Rep   | froq                                        | Description                                |                                                                                                    |                                                                                                    | 8                         | □ × · @ .      | ø   |
| мо    | DEL IMMUNIZATION: IMMUNIZATION SUM          | Patient immunization history               | Patient Information                                                                                                    |                                                                                                    |                           |                |     |
| HE    | ALTH MAINTENANCE W/ HISTORY                 | Health Maintenance                         |                                                                                                    | B 1                                                                                                    |                           |                |     |
| Fin   | ancial Summary                              | Financial Report                           | Train, James Male 11,                                                                                                    | 17/2020 (2 m.o.                                                                                                    | )                         |                |     |
|       |                                             | Session Information without Inbasket Link  | Medication History                                                                                                    |                                                                                                    |                           |                |     |
| 263   | ssion Information - No Help Desk Link       | Session Information without indasket Link  | A CONTRACTOR CONTRACTOR AND A CONTRACTOR AND A |                                                                                                    |                           | Start          |     |
| Chi   | ldren's Connect(MyChart)-Patient message re | Children's Connect Message Review Repor    |                                                                                                    |                                                                                                    | Frequency                 | Date End D     | Jat |
| СН    | MC Facesheet for MISC Reports               | Facesheet to print or fax                  | 10% dextrose with 0.225% sodium chloride and KCI 20<br>mEq/L 500 mL bag                                                                                                    | Active                                                                                                    | CONTINUOUS                | 01/19/21 -     |     |
| Imn   | nunization Report w lot numbers             | Extended Immunization info                 | EPINEPHrine (ADRENALIN) 10 mcg/mL in 5% dextrose 50                                                                                                    | Active                                                                                                    | CONTINUOUS                | 01/14/21 -     |     |
| Pat   | ient History Report (Printable)             | Patient History (Med/Surg/Family)          | mL infusion<br>sodium chloride 115 mEq/L and potassium acetate 20                                                                                                    | Active                                                                                                    | CONTINUOUS                | 01/05/21 -     |     |
| Pat   | ient Problem List (Printable)               | Patient Problem List                       | mEq/L potassium phosphate 20 mEq/L intravenous solution                                                                                                    |                                                                                                    |                           | 10.00          |     |
| СН    | MC Med History - All                        | Patient Medication Hx All (Printable)      | insulin regular (HumuLIN R) 2 Units/mL in 0.9% sodium                                                                                                    | Active                                                                                                    | CONTINUOUS                | 01/05/21 -     |     |
| СН    | MC ASTHMA ACTION PLAN PRINT OUT             | Asthma Action Plan                         | chloride 50 mL infusion<br>10% dextrose with sodium chloride 115 mEq/L and                                                                                                    | Active                                                                                                    | CONTINUOUS                | 01/05/21 +     |     |
| СН    | MC SICKLE CELL PAIN PLAN PRINTOUT           | Sickle Cell Pain Plan                      | potassium acetate 20 mEq/L potassium phosphate 20<br>mEq/L intravenous solution                                                                                                    | - Marte                                                                                                    | 0.000                     | 01,00,21       |     |
| СН    | MC LIST OF DISPENSED MEDS                   | Medication Dispense Information            | EPINEPHrine (ADRENALIN) 0.1 mg/mL injection                                                                                                    |                                                                                                    | Code/trauma<br>medication | 10/02/20 10/02 | 2/2 |
|       | ject Austin EIF Report                      | Autoritation Monte                         | fentaNYL 50 mcg/mL injection for Intubation                                                                                                    | Completed                                                                                                    | Code/trauma               | 10/02/20 10/02 | 2/2 |
| СН    | MC IP CRYING PLAN                           | Crying Plan                                | atropine 0.1 mg/mL injection                                                                                                    |                                                                                                    | medication<br>Code/trauma | 10/02/20 10/02 | 2/2 |
|       |                                             |                                            |                                                                                                    |                                                                                                    | medication                |                | 699 |
|       |                                             |                                            | heparin 1000 units/mL injection for ECMO kit 540 Units                                                                                                    | and the second second | ONCE                      | 08/06/20 08/09 |     |
|       |                                             |                                            | sodium bicarbonate 8.4 % injection for ECMO kit 5.4<br>mEg                                                                                                    | Expired                                                                                                    | ONCE                      | 08/06/20 08/09 | 1/2 |
|       |                                             |                                            | albumin human 25 % injection for ECMO kit 5.35 g                                                                                                    | Expired                                                                                                    | ONCE                      | 08/06/20 08/09 | 3/2 |
|       |                                             |                                            | calcium chloride 100 mg/mL injection for ECMO kit 107                                                                                                    |                                                                                                    | ONCE                      | 08/06/20 08/09 |     |
|       |                                             |                                            | mg                                                                                                    |                                                                                                    |                           |                |     |
|       |                                             |                                            | INV remdesivir 1.25 mg/mL injection 99.75 mg                                                                                                    |                                                                                                    | EVERY 24<br>HOURS         | 08/03/20 -     |     |
|       |                                             |                                            | cetirizine (ZYRTEC) 10 mg tablet                                                                                                    | Active                                                                                                    | DAILY                     |                |     |
|       |                                             |                                            | midazolam (VERSED) 1 mg/mL injection 0.1 mg                                                                                                    | Completed                                                                                                    | ONCE                      | 03/11/20 03/11 | 1/2 |
|       |                                             |                                            | albuterol (2.5 mg/3mL) 0.083% inhalation solution 3 mL                                                                                                    | Active                                                                                                    | EVERY 4                   | 02/17/20 -     |     |

#### Cerner Example

An example **source of truth document** template can be found on SharePoint: <u>Source of Truth</u> <u>Doc\_Cerner.xlsx (sharepoint.com)</u>

An example of a **weekly admission report for PC4/PAC**<sup>3</sup> can be found on SharePoint: <u>Cerner\_PCH PC4-PAC3</u> Weekly admit De-ID.xlsx (sharepoint.com)

An example **report** for medication events and chest tube output in Cerner can be found on SharePoint: <u>Cerner\_PCH Report example\_Charting Events De-ID.xlsx (sharepoint.com)</u>

An example of a 7-day and 30-day readmission and death report can be found on SharePoint: <u>Cerner Death, Readmits De-ID.xlsx (sharepoint.com)</u>

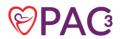

#### Section 4: Tracking patients site examples

#### Tracking document examples

Tracking patients through entry:

This Excel spreadsheet keeps track of all PAC<sup>3</sup> patients. This is completed in real time. While I could query the database, this is just a quick view of my current and past patient census, readmission status, complications, and outstanding questions. This allows me to track all encounters during the same hospitalization and/or transferred to another unit that is not CICU (such as rehab, trach floor).

| plications Adjudicated Complications |
|--------------------------------------|
|                                      |

| Tracking p | patients for | export: |
|------------|--------------|---------|
|------------|--------------|---------|

| Patient Name | MRN | DOB | PAC3 Hosp ID | PAC3 ID | Admit Date<br>Hospital | ACCU Admit | Discharge Date<br>ACCU | Hospital<br>Discharge Date | Uploaded | Resubmitted Date | Non STS patient |  |
|--------------|-----|-----|--------------|---------|------------------------|------------|------------------------|----------------------------|----------|------------------|-----------------|--|
|--------------|-----|-----|--------------|---------|------------------------|------------|------------------------|----------------------------|----------|------------------|-----------------|--|

Tracking Patients for retrospective data entry:

This is an illustration from Pittsburgh displayed at the conference in Michigan

- 1. Sort by discharge
- 2. Add some calculations for due, LOS, age-at-admit, etc
- 3. The red box shows the work to be done. It makes sense begin with the record due the soonest.
- 4. The green box shows the work you've completed.
- 5. The yellow box shows what's coming upon discharge.

The "aha" moment is realizing that nothing can get inserted into the middle of the red box – someone in yellow who discharges gets added to the bottom of red (\*). You know exactly what work needs to be done, and the order in which to do it, for the next 37 days. Not many other jobs have that kind of visibility.

(\*) – assuming you have sound method for identifying your census

|                     |           |          |           | Add due date | <b>—</b>           |                |
|---------------------|-----------|----------|-----------|--------------|--------------------|----------------|
| ke)FIN (fake)NAME   | (fake)DOB | Admit    | Discharge | plus 37 days | LOS Detailed Feeds | Date submitted |
| 7795640329 LORI     | 10/8/18   | 8/31/19  | 9/1/19    | 10/8/19      | 1 Feeds            | 10/1/1         |
| 7668536329 JACK     | 6/3/18    | 8/30/19  | 9/2/19    | 10/9/19      | 3                  | 10/2/1         |
| 5784529529 SCOTT    | 8/26/14   | 8/28/19  | 9/4/19    | 10/11/19     | 7                  | 10/7/1         |
| 8269286328 MARTY    | 5/17/16   | 6/9/19   | 9/4/19    | 10/11/19     | 87                 | 10/8/1         |
| 8316049728 JEFF     | 7/24/19   | 7/24/19  | 9/4/19    | 10/11/19     | 42 Feeds           | 10/7/1         |
| 7602570829 CJ       | 5/28/12   | 8/29/19  | 9/5/19    | 10/12/19     | 7                  | 10/10/1        |
| 2827035629 JARED    | 11/10/05  | 9/4/19   | 9/6/19    | 10/13/19     | 3                  | 10/11/1        |
| 5296285829 CONNOR   | 7/18/05   | 9/9/19   | 9/10/19   | 10/17/19     | 1                  | 10/10/1        |
| 7839906029 LINDSAY  | 5/8/17    | 9/9/19   | 9/11/19   | 10/18/19     | 2                  | 10/11/1        |
| 8310922629 EVAN     | 7/14/19   | 9/10/19  | 9/12/19   | 10/19/19     | 2 Feeds            | 10/17/1        |
| 8290654629 KYLE     | 6/27/19   | 8/15/19  | 9/12/19   | 10/19/19     | 28 Feeds           | 10/18/1        |
| 3946386929 ANDY     | 9/12/08   | 9/10/19  | 9/13/19   | 10/20/19     | 3                  | 10/19/1        |
| 5383368329 SUSIE    | 11/14/02  | 9/12/19  | 9/14/19   | 10/21/19     | 2                  | 10/19/1        |
| 8277316129 TODD     | 3/20/06   | 9/16/19  | 9/17/19   | 10/24/19     | 1                  | 10/21/1        |
| 8540679128 STACY    | 1/24/19   | 8/12/19  | 9/19/19   | 10/26/19     | 38 Feeds           | 10/22/1        |
| 6846633129 KALEY    | 4/14/16   | 9/9/19   | 9/19/19   | 10/26/19     | 10                 |                |
| 8573996229 MARGARET | 9/8/19    | 9/9/19   | 9/20/19   | 10/27/19     | 11 Feeds           |                |
| 1446023028 CHARLIE  | 9/26/16   | 9/20/19  | 9/22/19   | 10/29/19     | 2                  |                |
| 2628570129 BOB      | 1/3/95    | 9/20/19  | 9/23/19   | 10/30/19     | 3                  |                |
| 8334032529 ROSEMARY | 6/26/19   | 9/23/19  | 9/24/19   | 10/31/19     | 1 Feeds            |                |
| 7931364229 MAGGIE   | 2/28/18   | 9/11/19  | 9/25/19   | 11/1/19      | 14                 |                |
| 6828589929 WINNIE   | 2/8/16    | 9/27/19  | 9/30/19   | 11/6/19      | 3                  |                |
| 8552817329 HATTIE   | 9/7/16    | 9/5/19   | 10/4/19   | 11/10/19     | 29                 |                |
| 3421413629 SAM      | 4/20/95   | 10/1/19  | 10/7/19   | 11/13/19     | 6                  |                |
| 5665070329 MARY     | 4/5/03    | 10/11/19 | 10/12/19  | 11/18/19     | 1                  |                |
| 7983207327 LARRY    | 2/5/19    | 2/5/19   | 10/15/19  | 11/21/19     | 252 Feeds          |                |
| 8551644729 SAM      | 8/14/16   | 10/17/19 | 10/19/19  | 11/25/19     | 2                  |                |
| 1705035429 DIANE    | 7/6/17    | 9/9/19   | 10/22/19  | 11/28/19     | 43                 |                |
| /85861382/ COACH    | 12/19/18  | 3/21/19  |           |              | 216 Feeds          |                |
| 8555932629 NORM     | 8/30/19   | 8/30/19  |           |              | 54 Feeds           |                |
| 8305365829 CLIFF    | 11/15/16  | 10/17/19 |           |              | 5                  |                |
| 8540299029 CARLA    | 8/10/19   | 10/18/19 |           |              | 4 Feeds            |                |
| 5815404529 WOODY    | 10/12/14  | 10/20/19 |           |              | 2                  |                |
| 5665070329 REBECCA  | 4/5/03    | 10/21/19 |           |              | 1                  |                |
| 2698049629 PAUL     | 5/7/91    | 10/22/19 |           |              | 0                  |                |

#### Section 5: Process for internal review of cases site examples

#### Site A example: Single data champion

- Monthly meeting with data champion and clinical champion
- Review 5 cases:
  - One adult, two <1-year-olds, MRT, and surgical admission
- Advantages:
  - Enhanced communication regarding knowledge deficiencies
  - o Spotting trends, new areas for future internal projects
  - o Improved data collection moving forward
- Disadvantages
  - May have to reschedule based on clinical champion schedule
  - o Selecting patients with specific criteria may limit scope

#### Site B example: Multiple data champions

- Quarterly Review of 3 cases with data team and clinical champion
  - At least one patient with PC<sup>4</sup> & PAC<sup>3</sup> encounter that includes a surgery and/or Cardiac Cath
  - o At least one patient that was a medical admission
  - At least one neonate (to calculate feeds)
  - Picked by Data Champion
- All data fields reviewed
- Random Case Selection/Include Clinical Champion
- Advantages:
  - Unbiased selection of cases
  - o Includes feedback/perspective from Clinical Champion
- Disadvantages:
  - $\circ$  Scheduling
  - No peer-to-peer feedback

#### Section 6: Standards for maximizing partnerships with clinical teams site examples

#### Example of team meetings: UCSF

Weekly in person meeting

- PAC<sup>3</sup>, PC4, IMPACT and STS represented
- Review previous weeks discharges
- Surgical diagnosis and procedures reviewed weekly with the surgeon (surgical conference combination of in person and zoom)
- Each team member assigned a task:

- o clinical champions review data in data entry platform,
- PC4 and PAC<sup>3</sup> data champion run the list and review the shared spread sheet
- IMPACT and STS data collector review the data in data entry platform
- o One data collector has EMR open to the case
- Review and reconcile shared fields → Fundamental diagnosis, medical diagnosis, procedure and encounter CT diagnosis, surgical procedures performed, non-cardiac anomalies, syndromes, complications
- Discrepancies can be more efficiently resolved with a group meeting.
- Encounters submitted at the end of the meeting
- Discuss data definitions & challenges, submit questions to DCC as needed

#### Clinical team chart abstraction aid example: Children's of Alabama

The following document is completed on rounds by bedside providers for each PAC<sup>3</sup> patient.

| ENCOUNTER INFORMATION                              |                                            |                 |                                      |                                     |                        |          |         |
|----------------------------------------------------|--------------------------------------------|-----------------|--------------------------------------|-------------------------------------|------------------------|----------|---------|
| Name (Last, First):                                | Admit date/time:                           |                 |                                      |                                     |                        |          |         |
| MRN: Reason:                                       | Transfer u                                 | unit of origin: |                                      |                                     |                        |          |         |
| If from home, was this encounter planned?          |                                            | Y or N          | h/o treated a                        | arrhythmia                          | ?                      | Y or N   |         |
| Weight upon admission:                             |                                            |                 |                                      |                                     |                        |          |         |
| Any non-cardiothoracic surgery during this enc     | ounter?                                    |                 | Y or N                               | If yes, spe                         | cify:                  |          |         |
| On transplant list at admission?                   |                                            | Y or N          | PPM or AICD                          | at admissio                         | on?                    |          | Y or N  |
| If yes or if listed during admission, date listed: |                                            |                 | If yes or if pla                     | aced during                         | admission, date placed | :        |         |
| RESPIRATORY SUPPORT                                |                                            |                 |                                      |                                     |                        |          |         |
| Tracheostomy? Y or N                               |                                            | lf yes, by w    | hich method?                         | collar                              | pos. pressure          | both     | unknown |
| NC at encounter start? Y or N                      |                                            | at en           | counter end?                         | Y or N                              | Last date:             |          |         |
| HFNC at encounter start? Y or N                    |                                            | at en           | counter end?                         | Y or N                              | Last date:             |          |         |
| Noninvasive PPV at encounter start?                | Noninvasive PPV at encounter start? Y or N |                 |                                      | Y or N                              | Last date:             |          |         |
| CPAP/BiPAP at encounter start?                     | CPAP/BiPAP at encounter start? Y or N      |                 |                                      | at encounter end? Y or N Last date: |                        |          |         |
| Major respiratory decline requiring change in s    |                                            | Y or N          | If yes, dat                          | te:                                 |                        |          |         |
| Chylothorax requiring intervention?                | Y or N                                     | If yes, treatm  | If yes, treatment type & start date: |                                     |                        |          |         |
| Pleural effusion/hemothorax requiring chest tu     | Y or N If yes, date placed:                |                 |                                      |                                     |                        |          |         |
| Pneumothorax requiring intervention? Y or N        |                                            | If yes, treatm  | ent type & sta                       | rt date:                            |                        |          |         |
| VASCULAR ACCESS                                    |                                            |                 |                                      |                                     |                        |          |         |
| Any venous lines during this encounter?            |                                            | Y or N          |                                      |                                     |                        |          |         |
| Site:                                              |                                            | Site:           |                                      |                                     |                        |          |         |
| Start date/time:                                   |                                            | Start date/tir  |                                      |                                     |                        |          |         |
| End date/time:                                     |                                            | End date/tim    | e:                                   |                                     |                        |          |         |
| percutaneou                                        |                                            |                 |                                      |                                     |                        |          |         |
| Access: s cut-down                                 |                                            | Access:         | percuta                              |                                     | . cut-down             |          |         |
| Type: PICC CVL-percuta                             |                                            | Туре:           | PICC                                 | CVL-percu                           |                        |          |         |
| PAC CVL-tunnele                                    | 20                                         | Manual          | PAC                                  | CVL-tunne                           | eled                   |          |         |
| Venue:                                             |                                            | Venue:          |                                      |                                     |                        |          |         |
| MEDICATIONS                                        | demonstration of the                       | unio m D        |                                      | al a la statistica d                | na infusion2           | V z - NI |         |
| milrinone infusion? Y or N<br>If yes, highest      | dopamine infu                              | usion?          | Y or N                               | aobutami                            | ne infusion?           | Y or N   |         |
| dose:                                              | If yes, highest                            | t dose:         |                                      | lf ves, hig                         | hest dose:             |          |         |
| ACE inhibitor (IV or PO)? Y or N                   |                                            | IV or PO)? Yo   | r N                                  | Heparin ir                          |                        | Y or N   |         |
| If yes, highest dose:                              | If yes, highest                            |                 |                                      | -                                   | se strategy:           |          |         |

| Enoxaparin?                           | Y or N          | Prostaglandin       | E1?                           | Y or N           | Anti-convu      | Isant therapy? Y or  | N             |         |
|---------------------------------------|-----------------|---------------------|-------------------------------|------------------|-----------------|----------------------|---------------|---------|
| If yes, start date:                   |                 | If yes, start da    |                               |                  | If yes, start   | • •                  |               |         |
| Anti-arrhythmia medication?           |                 | Y or N              | If yes, answer                | r the following  | for EVERY m     | edication:           |               | •       |
| Medication:                           |                 | Medication:         |                               |                  |                 | Medication:          |               |         |
| start date/time:                      |                 | start date/tim      | e:                            |                  |                 | start date/time:     |               |         |
| end date/time:                        |                 | end date/time       | :                             |                  |                 | end date/time:       |               |         |
| Medication for reflux/motility?       |                 | Y or N              | lf yes, answer                | r the following  | for EVERY m     | edication:           |               |         |
| Medication:                           |                 | Medication:         |                               |                  |                 | Medication:          |               |         |
| start date/time:                      |                 | start date/tim      | e:                            |                  |                 | start date/time:     |               |         |
| end date/time:                        |                 | end date/time       | 2:                            |                  |                 | end date/time:       |               |         |
| OTHER THERAPY                         |                 |                     |                               |                  |                 |                      |               |         |
| New therapy for PHTN?                 | Y or N          | If yes, select ty   | /pe(s):                       | oral             | IV              | date/time initiated: | :             |         |
|                                       |                 |                     |                               | inhaled          | SQ              |                      |               |         |
| Chronic therapy for PHTN? Y or        | N               | If yes, select ty   | /pe(s):                       | oral             | IV              | present at encount   | er start? Y o | r N     |
|                                       |                 |                     |                               | inhaled          | SQ              |                      |               |         |
| FEEDING INFORMATION                   |                 |                     |                               |                  |                 |                      |               |         |
| Gastric tube present at encounter     | Y or N          | Nissen funde        | oplication at                 | encounter start? |                 | Y or N               |               |         |
| Feeding/nutrition route(s) presen     | t at encounte   | er start? Circle al | ll that apply:                | -                |                 |                      |               |         |
| IV fluid (non-nutriton)               | G-tube          | NG                  | NJ                            | TPN              | GJ-tube         | ND                   | oral          | unknown |
| oral-breast feeding                   | ora             | l-bottle            |                               |                  |                 |                      |               |         |
| If G-tube, NG, ND, and/or NJ -> cir   | cle feeding n   | nethod:             | continuous bolus/intermittent |                  |                 | s/intermittent       | both          | unknown |
| For patients ≤ 1 year old at encou    | nter start ans  | wer the followi     | ng:                           |                  |                 |                      |               |         |
| PO ad lib at encounter start? Yo      | or N            |                     | Caloric densit                | ty at encounte   | r start (kCal/  | oz):                 |               |         |
| If caloric density is >0, record tota | l volume for    | firstr 24 hours ir  | either cc/day                 | or kCal/kg/day   | y then split in | to PO and tube:      | _             |         |
|                                       | tot             | al vol.:            | P                             | 0:               |                 | tube:                | _             |         |
|                                       |                 | cc/day              |                               | cc/day           |                 |                      |               |         |
|                                       |                 | =                   |                               | +                |                 | cc/day               | -             |         |
|                                       |                 | kCal/kg/day         |                               | kCal/kg/da       |                 |                      |               |         |
|                                       |                 | =                   |                               | y +              | <br> /          | kCal/kg/day          |               |         |
| If any tube/oral feeds, formula us    |                 |                     | If                            | standard         | i/regular       | breast milk          | elemental     | low-fat |
| On PO feeds during the encounter      | 1               | Y or N              | If yes, earlist               |                  |                 |                      |               |         |
| Tube fed during the encounter?        | نبمام ماالله جد | Y or N              | If yes, earlist               |                  |                 |                      |               |         |
| Therapies during the encounter (c     | arcie all that  |                     |                               | started):        |                 |                      |               |         |
| video swallow study/FEES              |                 | speech-languag      | e pathology                   |                  | _               | occupational therapy |               |         |
| physical therapy                      |                 | ENT Consult         |                               |                  |                 |                      |               |         |

\_

| CARDIOVASCULAR                       |                                           |                 |                                          |                 |                |                       |                         |
|--------------------------------------|-------------------------------------------|-----------------|------------------------------------------|-----------------|----------------|-----------------------|-------------------------|
| Temporary pacing during this end     | counter? You                              | ^ N             | If yes, choose type(s): back-up<br>Start |                 | therapeutic/de | ependent both         |                         |
| VAD present during this encounted    | VAD present during this encounter? Y or N |                 |                                          |                 |                | End date/time         |                         |
| Cardiac arrest? Y or N               | If yes, recor                             | d the following | for EVERY arr                            | est:            |                | _                     |                         |
| Arrest date/time:                    |                                           |                 | ECPR? Y                                  | or N            |                |                       |                         |
| Arrest date/time:                    |                                           |                 | ECPR? Y                                  | or N            |                |                       |                         |
| Arrest date/time:                    |                                           |                 | ECPR? Y                                  | or N            |                |                       |                         |
|                                      |                                           |                 |                                          |                 | If drain pla   |                       |                         |
| Pericardial effusion?                | Y or N                                    | If yes, date/ti |                                          |                 |                | : <u></u>             |                         |
| New arrhythmia requiring therap      | •                                         | Y or N          |                                          | pe and treatme  |                |                       |                         |
| Туре:                                |                                           |                 |                                          |                 |                |                       |                         |
| Туре:                                | Treatment:                                |                 |                                          |                 |                |                       |                         |
| Туре:                                | Treatment:                                |                 |                                          |                 |                |                       |                         |
| Venous thrombus?                     | Y or N                                    |                 |                                          |                 |                | RY venous thrombus:   |                         |
| Туре:                                |                                           |                 |                                          |                 |                |                       |                         |
| Туре:                                |                                           |                 |                                          |                 |                |                       | _                       |
| Туре:                                |                                           |                 | Treatment:                               |                 |                |                       | _                       |
| Arterial thrombus?                   | Y or N                                    | -               | -                                        | for EVERY arter |                |                       |                         |
| Cath related? Y or N                 |                                           | e:              |                                          | Pulse loss?     | Y or N         | · · · · —             |                         |
| Cath related? Y or N                 |                                           | e:              |                                          | Pulse loss?     | Y or N         |                       |                         |
| Cath related? Y or N                 | Dx date/tim                               | e:              |                                          | Pulse loss?     | Y or N         | if yes, date/time:    |                         |
| INFECTIOUS DISEASE                   |                                           |                 |                                          |                 |                |                       |                         |
| Endocarditis? Y or N                 | If yes, diagn                             | osis date:      |                                          | Sepsis? Y       | or N           | If yes, diagnosis dat | e:                      |
| CLABSI? Y or N                       | If yes, recor                             | d the following | for EVERY CL                             | ABSI:           |                |                       | Superficial SSI? Y or N |
| Date:                                | Organism:                                 | gram-negative   | gram-positive                            | mixed           | fungal         | unknown               | If yes, dx date:        |
| Date:                                | Organism:                                 | gram-negative   | gram-positive                            | mixed           | fungal         | unknown               | Deep SSI? Y or N        |
| Date:                                | Organism:                                 | gram-negative   | gram-positive                            | mixed           | fungal         | unknown               | If yes, dx date:        |
| If yes to deep SSI, record the follo | owing for EVER                            | RY deep SSI:    |                                          |                 |                |                       | Pneumonia (non VAP)?    |
| Date:                                | Organism:                                 | gram-negative   | gram-positive                            | mixed           | fungal         | unknown               | Y or N                  |
| Date:                                | Organism:                                 | gram-negative   | gram-positive                            | mixed           | fungal         | unknown               | If yes, dx date:        |

| Date:                                                                                               | Organism:        | gram-negative      | gram-positive         | mixed           | fungal         | unknown               | Viral infection? Y or N |  |  |  |
|----------------------------------------------------------------------------------------------------|------------------|--------------------|-----------------------|-----------------|----------------|-----------------------|-------------------------|--|--|--|
| UTI? Y or N                                                                                         | If yes, reco     | rd the following   | for every UTI:        |                 |                |                       | If yes, dx date:        |  |  |  |
| date:                                                                                               | CA-UTA?          | Y or N             | date:                 |                 | CA-UTA?        | Y or N                | Other Infection? Y or N |  |  |  |
| date:                                                                                               | CA-UTA?          | Y or N             | date:                 |                 | CA-UTA?        | Y or N                | If yes, dx date:        |  |  |  |
| ENCOUNTER END INFORMATIC                                                                            | DN .             |                    |                       |                 |                |                       |                         |  |  |  |
| Encounter end date/time:                                                                            |                  |                    |                       |                 |                | End weight (kg):      |                         |  |  |  |
| Turan afan an it /ala atina tiran (aina)                                                            | current h        | nospital-CICU      | current hos           | pital-PICU      | οι             | tside facility        | home                    |  |  |  |
| Transfer unit/destination (circle one):                                                             | e<br>currer      | nt hospital-CICU   | via OR/procedu        | re suite        | C              | urrent hospital-rehab | unit deceased           |  |  |  |
| one).                                                                                               | current h        | nospital-NICU      | cu                    | rrent hospita   | al-other inpat | ient unit             |                         |  |  |  |
| If destination is "current hospit                                                                   | al-CICU" or "CIC | CU via OR/proce    | dure suite" answ      | ver the follow  | ving:          |                       |                         |  |  |  |
| reason for transfer to the CICU:                                                                    |                  |                    |                       |                 | mechanisn      | n for transfer:       |                         |  |  |  |
| Intubated within 60 minutes of transfer? Y or N CPR initiated within 60 minutes of transfer? Y or N |                  |                    |                       |                 |                |                       |                         |  |  |  |
| New vasoactive drug infusion st                                                                     | tarted within 60 | 0 minutes of tra   | nsfer?Y or N          |                 | ECMO initi     | ated within 60 min. o | f transfer? Y or N      |  |  |  |
|                                                                                                    |                  |                    |                       |                 |                | _                     |                         |  |  |  |
| Ever fed enterally prior to trans                                                                   |                  |                    | If yes, date/tin      |                 | ding prior to  | transfer:             | -                       |  |  |  |
| Antibiotics being administered                                                                      | •                | ent resulting in t | he transfer to th     | e CICU?         |                | Y or N                |                         |  |  |  |
| HOSPITAL DISCHARGE INFORM                                                                           |                  |                    |                       |                 |                |                       |                         |  |  |  |
| Discharge date/time:                                                                                |                  |                    |                       |                 |                |                       |                         |  |  |  |
| New diagnosis of diaphragm dy                                                                       |                  |                    |                       |                 |                | 2:                    |                         |  |  |  |
| New diagnosis of vocal cord dys                                                                     |                  | -                  | ?                     | Y or N          | -              | 2:                    |                         |  |  |  |
| Ever had a chest tube during th                                                                     | •                |                    |                       | Y or N          | If yes, rem    | oval date:            |                         |  |  |  |
| Ever on CICU attending service                                                                      | -                | pital admission?   |                       | Y or N          |                |                       |                         |  |  |  |
| Feeding Discharge Information                                                                       |                  |                    |                       |                 |                |                       |                         |  |  |  |
| PO ad lib at encounter end? Y                                                                       |                  |                    |                       |                 |                |                       |                         |  |  |  |
| If no, caloric density at encount                                                                   |                  |                    |                       |                 |                |                       |                         |  |  |  |
| If caloric density is >0, volume f                                                                  |                  | -                  |                       |                 | g/day then sp  | · ·                   |                         |  |  |  |
|                                                                                                    | tot              | al vol.:           | PO                    |                 |                | tube:                 | 1                       |  |  |  |
|                                                                                                    |                  | cc/day             |                       | cc/day          |                | /                     |                         |  |  |  |
|                                                                                                    |                  |                    |                       | +<br>kCal/kg/da |                | cc/day                |                         |  |  |  |
|                                                                                                    |                  | kCal/kg/day<br>=   |                       | y +             |                | kCal/kg/day           |                         |  |  |  |
| If any tube/oral feeds, which fo                                                                    | rmula was bein   | gused at the er    | I<br>ad of the encour |                 | ll that apply) |                       | J                       |  |  |  |
| breast milk                                                                                         |                  | nd/regular         | elemental             | low-fat         | in that apply/ |                       |                         |  |  |  |
| READMISSION INFORMATION                                                                             | Junu             |                    | cicilicitui           | 1010 101        |                |                       |                         |  |  |  |
|                                                                                                    | (ΙΕ ΔΡΡΙ ΙΓΔΒΙ Ε | -                  |                       |                 |                |                       |                         |  |  |  |

| Was the readmission planned?                   | Y or N          | If unplanned  | l, answer the follow | wing questions about the | readmission: |          |         |
|------------------------------------------------|-----------------|---------------|----------------------|--------------------------|--------------|----------|---------|
| Intubated within 24 hours (exclu               | on for procedur | Ir            | 1 hours?             | Y or N                   |              |          |         |
| Unplanned intervention within 24 hours? Y or N |                 |               |                      | Fluid resuscitati        | Y or N       |          |         |
| MRT/RRT within 24 hours?                       | Y or N          | Code with     | in 24 hours?         | Y or N                   |              |          |         |
| Death within 24 hours?                         | Y or N          | lf yes, death | date/time:           |                          |              |          |         |
| Readmitted within 30 days? Yo                  | r N             | 30 day post-o | discharge morta      | ality status:            | Alive        | Deceased | Unknown |

## References

- SharePoint: Data Entry QI project: <u>https://cchmc.sharepoint.com/sites/pac3/Chest%20Tube%20Documents/Forms/AllItems.asp</u> <u>x?viewid=8f10548e%2Dd95f%2D47a5%2Dae0c%2D15e879dadae4&id=%2Fsites%2Fpac3</u> <u>%2FChest%20Tube%20Documents%2FData%20Entry%20QI%20Project</u>
- SharePoint: Registry FAQ, Data collection resources: https://cchmc.sharepoint.com/sites/pac3/AnalyticsReports/Forms/AllItems.aspx?viewpath=% 2Fsites%2Fpac3%2FAnalyticsReports%2FForms%2FAllItems.aspx

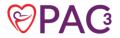